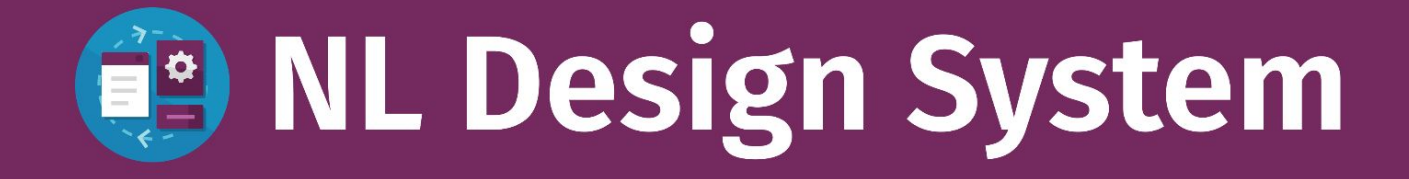

## **Wat is een Design System?**

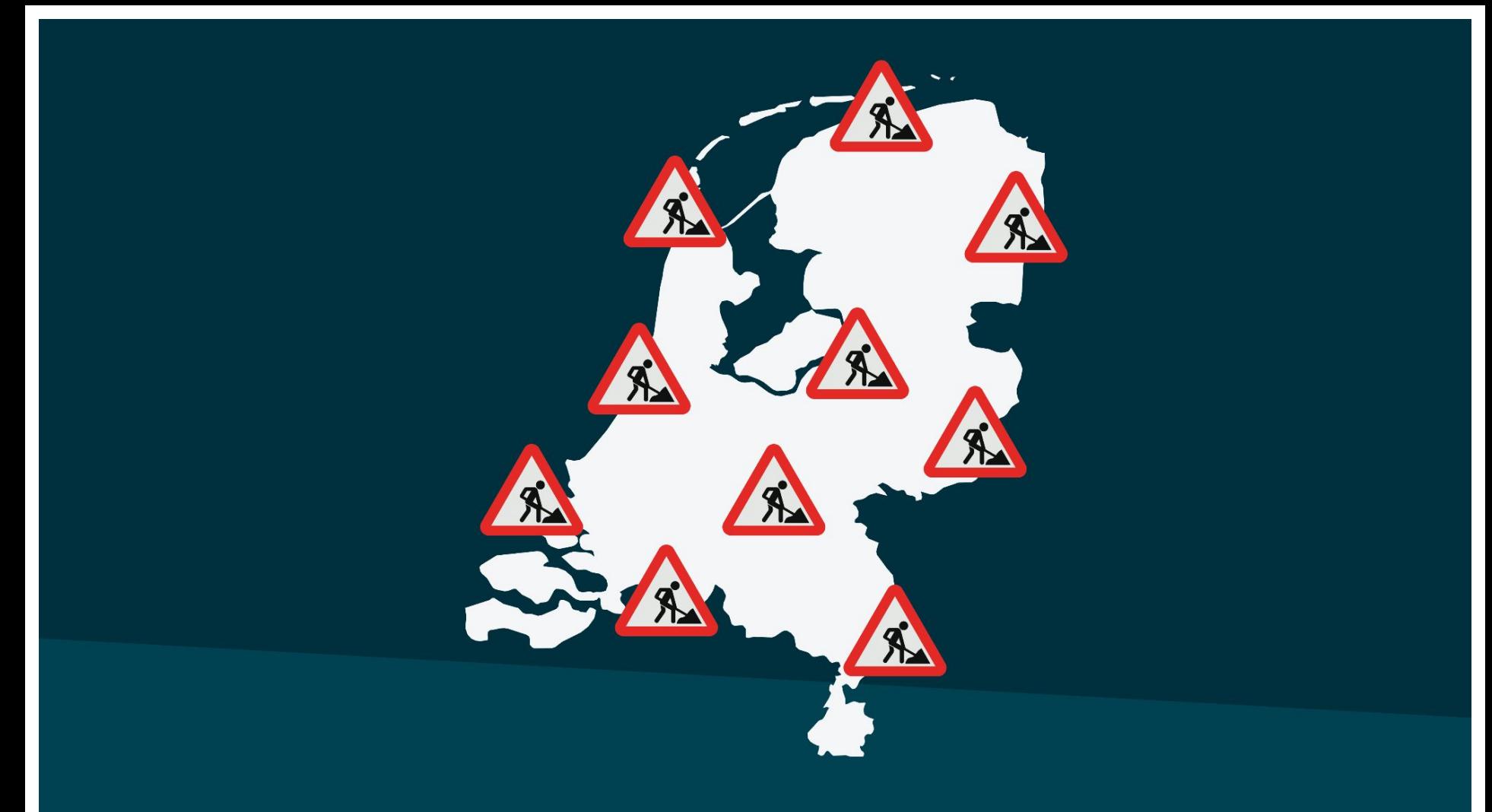

**NL Design System**

**Open Source**

# **Community**

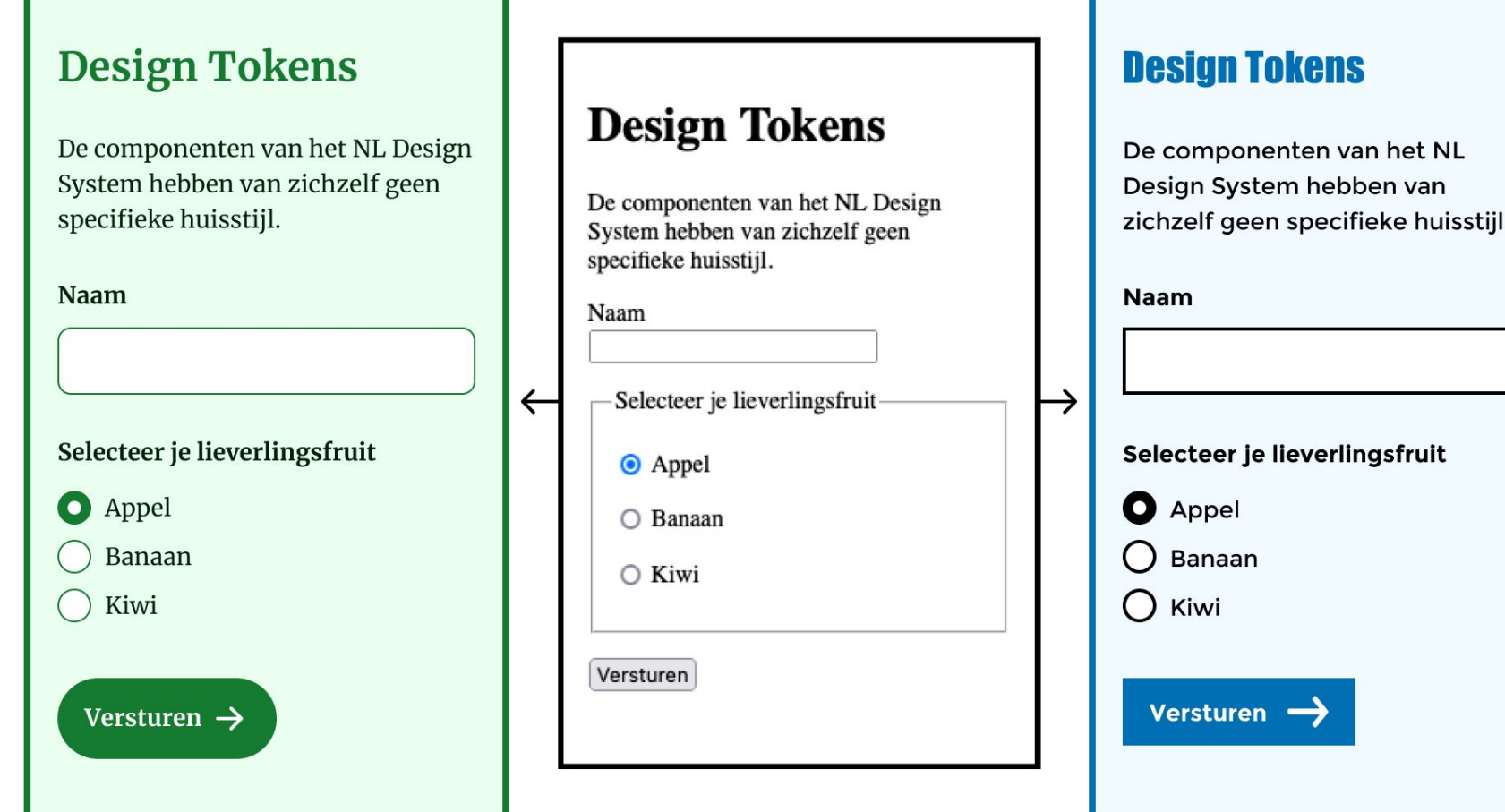

#### **Help Wanted**

Klaar om van de backlog opgepakt te worden

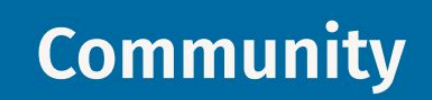

Door de community gebouwd volgens NLDS richtlijnen

### **Candidate**

◡

NLDS component, maar is nog in ontwikkeling

◡

#### **Hall of fame**

NLDS component volgens onze Definition of Done

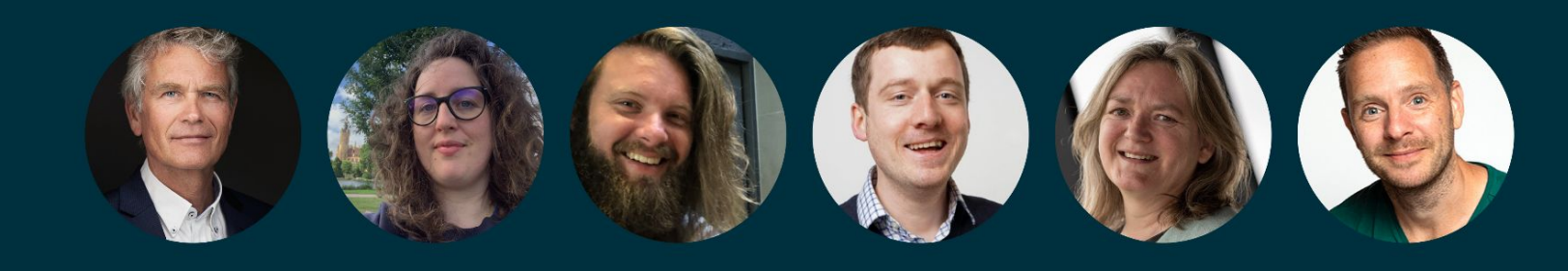

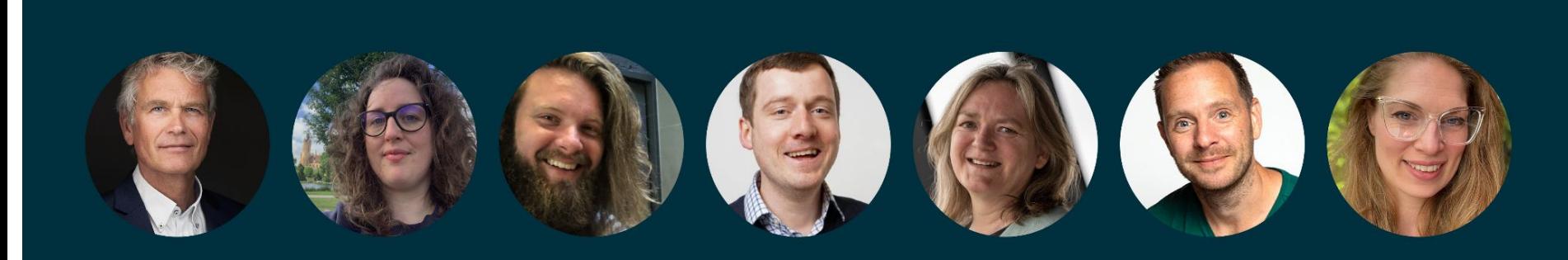

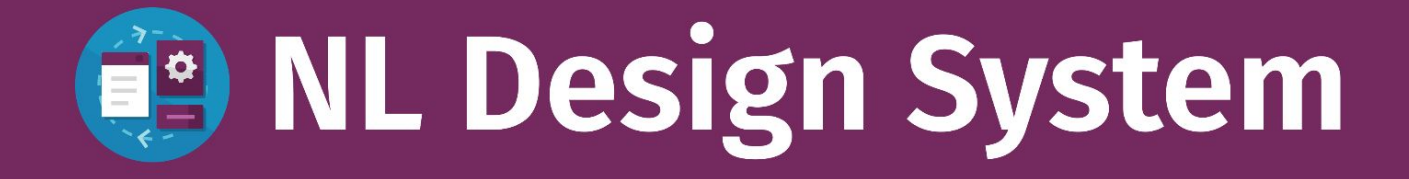